# **CLAUDE – The Common Lisp Library Audience Expansion Toolkit**

Nick Levine Ravenbrook Limited PO Box 205 Cambridge, CB2 1AN United Kingdom ndl@ravenbrook.com

## **ABSTRACT**

CLAUDE is a toolkit for exporting libraries written in Common Lisp, so that applications being developed in other languages can access them. CLAUDE co-operates with foreign runtimes in the management of CLOS objects, records, arrays and more primitive types. Lisp macros make the task of exporting a library simple and elegant; template documentation along with C headers and sample code files relieve some of the burden of explaining such exports to the application programmer.

### **Categories and Subject Descriptors**

D.2.12 [Software Engineering]: Interoperability—Distributed objects; D.2.2 [Software Engineering]: Design Tools and Techniques—Software libraries

## **1. INTRODUCTION**

One the the ways in which most Common Lisp implementations extend the ANSI standard is by providing some means of distributing a lisp application as a pre-compiled executable. Another essential extension is the capability to link into libraries written in other languages. The first of these features greatly extends the potential audience of an application, exposing it to end-users who don't ever want to meet a lisp loader (and indeed have no reason to ever know what language the application was written in). The other gives the application writer access to a wealth of foreign libraries and so leaves them freer to get on with solving their core problems.

Less obvious is the possibility of distributing a lisp program as a pre-compiled library, into which authors of applications written in other languages could link. These authors form a vast talent pool, and their users a massive audience base beside which the number of people running applications written in lisp is regrettably less impressive.

In this paper we will discuss a nascent toolkit intended to address this problem. The Common Lisp Library Audience  $Expansion$   $Toolkit$  (CLAUDE)<sup>1</sup> includes:

- macros for exporting classes and functions;
- shared memory strategies for the allocation and freeing of objects, records, arrays and strings;
- *callbacks* (which in this context means calls from lisp back into the outside world of the application);
- support for UTF-8; high data throughput; full threadsafety; error handling with backtraces visible to the application programmer;
- tests, and templates for generating documentation and C / Python examples.

Authors of libraries written in lisp, in their search for a wider audience, can use CLAUDE to write a thin interface layer on top of their code; the result is saved as a DLL. They should extend the provided header and sample code files and template documentation, to cover their own exported classes and functionality as well as CLAUDE's. Their distribution to application programmers consists then of the DLL plus these extended files. Although the explicit support is for C and Python, there's no particular reason why applications should confine themselves to these two languages: CLAUDE is totally agnostic about the application's implementation choices. In theory CLAUDE can be even used to link two different lisp implementations (we might then, say, drive the LispWorks CAPI windowing environment from SBCL); however CLAUDE's interface is deliberately aimed at lowerlevel languages than Common Lisp and so in practice talking to other lisps won't be its greatest strength.

We will distinguish two roles:

- the library writer uses CLAUDE to export their Common Lisp library; and
- the *application programmer* uses that library as part of their (C / Python / other) application.

 $^1$ http://www.nicklevine.org/claude/

In the following we will use Python – and to a lesser extent C – to illustrate the foreign (i.e. application) side of several CLAUDE exports.

Hitherto CLAUDE has been deployed only on LispWorks; some LW specifics are present in the code fragments below, exported from the packages SYS and FLI. Other implementations for which a port is possible should be accessible in return for reasonable effort. Indeed where convenient CLAUDE uses Bordeaux Threads (BT) and the Common Foreign Function Interface (CFFI), to help reduce the cost of future ports. However, and this is most unfortunate, most lisps will not be able support CLAUDE, because the facility to save lisp code as a linkable library is not generally available. We expect additional ports to be limited to Allegro and to the lisps which directly embed into other runtimes (ABCL and ECL).

# **2. EXAMPLE**

The inspiration for the present work was Ravenbrook's Chart Desktop: a free, pre-existing, 15k LoC library for the layout and interactive display of large, complex graphs<sup>2</sup>. Here, by way of an introduction to CLAUDE's capabilities, is an example of driving part of the Chart library externally.

On the lisp side, we can say:

```
(defclass-external graph (chart:graph)
  ()
```

```
(defun-external (new-graph :result-type object) ()
 (make-instance 'graph))
```
In both C and Python there's quite a bit of overhead before we can get started. The CLAUDE distribution includes all the code for that; once this is out of the way, we can now go:

```
claude_handle_t graph;
CHECK(chart_new_graph(&graph));
```
Here chart\_new\_graph() is an export from the library, automatically created by the defun-external form; note the mapping between the lisp and foreign function names. CHECK is an unedifying C macro provided with CLAUDE for confirming that the call into lisp returned a success code. After this call, graph will contain a CLAUDE handle: a value which can be passed back into lisp at any time to refer unambiguously to the CLOS object in question.

In Python it's worth establishing a more sophisticated correspondence with the CLOS object than the raw pointers that C provides:

>>> from pyChart import chart >>> chart.Graph() <Chart Graph handle=0x20053748> >>>

Here's the application writer's Python code to drive this. The CLAUDE function val() makes the foreign call (i.e. into lisp), checks for a success code, and dereferences the pointer result; init() establishes a correspondence (in a Python dictionary) between the new Graph instance and its Chart handle.

```
class Graph(ClaudeObject):
   def __init__(self):
        handle = val(dll.chart_new_graph)()
        ClaudeObject.init(self, handle)
```
Meanwhile, provided the lisp library was configured when it was saved to open a REPL on restarting, we can check:

(in-package claude) (wrapper-object (gethash #x20053748 \*wrappers\*)) ->

#<Chart Graph handle=0x20053748>

Note the similarities in printed representations, between the CLOS object and its Python counterpart.

# **3. DATA MODEL**

CLAUDE functions take arguments of the following types:

- integer (signed and unsigned);
- UTF-8 encoded string;
- handle (used to denote a CLOS object within the library);
- *record* (in this paper: a sequence of values whose length and constituent types are determined by the context in which it's being passed);
- *array* (in this paper: a sequence of values whose constituent types are all the same, but whose length is not known in advance);
- pointer to any of the above (for return values);
- pointer to function (for callbacks).

There's no particular reason why floats can't be supported; Chart happened not to need them.

It's vital that the responsibilities for allocating and recycling memory are clearly laid out, and that CLAUDE co-operates transparently with foreign memory managers.

Aggregate values – strings, records (for example, a pair of integers representing x-y co-ordinates) and arrays (for example, a list of such co-ordinates, or a list of CLAUDE objects) – may be generated by either the library or the application.

The contents of any aggregate value created by the application, passed into the library and retained there – for example, a string to be drawn inside some display window, or an array of records describing a set of new objects to be added

 $^{2}$ http://chart.ravenbrook.com/downloads

to the system – are copied and retained by CLAUDE. So the application may immediately recycle any memory associated with such aggregates, after the library call using them has returned.

An aggregate value created within the library and passed to the application as return data will be retained by CLAUDE, until such time as the application declares that it has no further use for this by calling the library function claude\_free(). If the application frees a record or array which itself contains any aggregate values, then these values will be freed recursively.

```
CHECK(chart_new_nodes(&nodes, graph, node_defs));
node_0 = nodes->values[0].handle;
node_1 = nodes->values[1].handle;
/* Tell Chart it may free the array in which it
  returned the nodes. */
freeable.array = nodes;
CHECK(claude_free(freeable));
```
A handle may only be generated by the library, by making an instance of an external class (one defined by defclassexternal) and then returning that instance from a call to defun-external, as in the new-graph or chart\_new\_nodes() examples above. When the application has no further use for a set of handles, it should call claude\_remove\_objects() to invalidate the CLAUDE objects and permit memory to be recycled on both sides of the fence. Here's the corresponding lisp function for that:

```
(defun-external (remove-objects
                 :result-type (array object
                                      :call 'discard))
   ((array (array object)))
 (remove-duplicates
  (loop for object in array
        append (remove-object object))))
```
Note that both the arguments and the return value of removeobjects are (CLAUDE) arrays of objects. This interface is designed to allow the library to:

- 1. take further action when an object is invalidated;
- 2. cause the invalidation of one object to invalidate others with it (for example, in Chart, if the application removes a node from the graph then the library will ensure that the node's edges are removed as well); and
- 3. decline to invalidate an object, if it so chooses.

The calls to remove-object allow the library to update its structures and specify secondary removals; supplying 'discard against the :call keyword invokes the following method on each of the dead objects, to recycle lisp memory:

```
(defmethod discard ((self object))
  (let* ((wrapper (shiftf (object-wrapper self)
                          nil))
         (address (sys:object-address wrapper)))
    (setf (wrapper-object wrapper) nil)
    (remhash address *wrappers*)
   wrapper))
```
Finally, remove-objects returns to the application the full set of invalidated handles. The CLAUDE objects corresponding to each of these handles have been turned over for garbage collection; the application should no longer communicate with the library about those objects and any attempt to do so will signal a CLAUDE error. If the application has been mapping the handles into its own objects then these should now be recycled:

def \_discard(self): handle = self.handle del \_objects[handle] self.handle = None

## **4. ARGUMENT TRANSLATION**

Every CLAUDE object has a wrapper which is a statically allocated structure, doubly linked to the object:

```
(defstruct wrapper
 object)
;; Debugging aid (mostly)
(defvar *wrappers* (make-hash-table))
(defmethod initialize-instance :after
    ((self object) &key)
  (let* ((wrapper (sys:in-static-area
                    (make-wrapper object)))
         (address (sys:object-address wrapper)))
    (setf (gethash wrapper *wrappers*) address
          (object-wrapper self) wrapper)))
```
The external representation of an object is its wrapper's memory address, guaranteed never to change. The genericfunction box which retrieves this address is cautious about possible errors (as is its counterpart unbox which converts incoming addresses back into the corresponding CLAUDE objects):

```
(defmethod box ((self object)
                &key &allow-other-keys)
  (if (slot-boundp self 'wrapper)
      (let ((wrapper (object-wrapper self)))
        (if wrapper
            (sys:object-address wrapper)
          (error "~a doesn't have a handle."
                 self)))
    (complain "~a has not yet been initialised."
              self)))
```

```
(defmethod box ((self null) &key allow-null)
  (if allow-null
      \Omega(call-next-method)))
(defmethod box (self &key &allow-other-keys)
  (complain "~a is not a ~a object and cannot ~
             be boxed."
            *library* self))
```
Note the use of zero to denote null objects, when the library's API permits this.

Boxing and unboxing are handled behind the scenes, by a LispWorks foreign-converter object. Such converters make the argument and result handling of defun-external elegant (and indeed quite invisible to the library writer).

```
(fli:define-foreign-converter object
    (&key allow-null type) (object address)
  :foreign-type 'uint
  :foreign-to-lisp '(unbox ,address
                           :allow-null ,allow-null
                           :type ,type)
  :lisp-to-foreign '(box ,object
                         :allow-null ,allow-null))
```
We suggest that if possible the application should mirror the above process, if not its elegance, so that it too is dealing with objects rather than raw pointers:

```
\_objects = \{0:\text{None}\}class ClaudeObject(object):
    def __init__(self, handle):
        _objects[handle] = self
        self.handle = handle
    def init(self, handle):
        self.__init__(handle)
    \det box(self)\cdotreturn self.handle
```

```
def unbox(handle):
   return _objects[handle]
```
Depending on the level of introspection exposed by the library, the application's unbox might be used interactively as a debugging aid. For example in Chart, faced with the following error. . .

pyChart.invoke.ChartError: Source and destination are the same node (#<Chart Node handle=0x20053838>), which is not permitted.

. . . unbox can identify the object with handle 0x20053838, and then chart\_describe\_nodes() can ask the library to provide further information about it:

>>> unbox(0x20053838) <Chart Node handle=0x20053838> >>> chart.describe\_nodes([\_]) [(<Chart Graph handle=0x20053748>, [], u'Hello World!')] >>>

Alternatively, a little cut-and-paste allows us to access the object on the lisp side:

```
CLAUDE 17 > (unbox #x20053838)
#<Chart Node handle=0x20053838>
```
CLAUDE 18 > (describe \*)

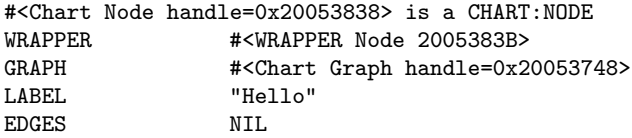

```
CLAUDE 19 >
```
A record is passed as a raw sequence of values; an array is implemented as a record whose first member is the array's length, and whose remaining members are the array's values. Corresponding to box and unbox for objects, we have construct and deconstruct for records, and pack and unpack for arrays.

```
def set_callbacks(object, callbacks):
    c_ttuples = map(lambda((name, function)): \
                   (c_string(name), function or 0),
                   callbacks)
   records = map(construct, c_tuples)
    array = pack(records)
    boxed = object.box() if object else None
   lib.set_callbacks(boxed, array)
```
In LispWorks both of these aggregate types are handled by foreign-converters, and once again the library writer is isolated from any unpleasantness. For example (decoding of incoming record addresses):

```
(fli:define-foreign-converter record
    (types &key allow-null) (objects address)
  :foreign-type 'uint
 :foreign-to-lisp '(deconstruct ,address ',types
                                 :allow-null
                                  ,allow-null)
  :lisp-to-foreign '(construct ,objects ',types
                               :allow-null
                                ,allow-null))
```
(defun deconstruct (address types &key allow-null) (let ((pointer (cffi:make-pointer address))) (if (cffi:null-pointer-p pointer) (unless allow-null (complain "Null pointer for record ~

```
which expected "a"
                   types))
     (loop for type in types
           for index from 0
           collect
           (follow pointer index type)))))
(defun follow (pointer index type)
 (let ((address (cffi:mem-aref pointer 'uint
                                index)))
    (ecase (follow-type type)
     ((array) (unpack address (cadr type)))
     ((boolean) (not (zerop address)))
     ((object) (unbox address :type type))
     ((uint) address)
     ((int) (if (<= addressmost-positive-fixnum)
                    address
                  (+ (logand address
                             most-positive-fixnum)
                     most-negative-fixnum)))
```

```
((record) (apply 'deconstruct
                 address (cdr type)))
((ustring) (from-foreign-string
           (make-string-pointer
```
address))))))

Note incidentally that the CLAUDE package shadows the symbol ARRAY.

One particular use of arrays is for reducing the stack switching overhead of making very many calls into or out of lisp, which can otherwise become significant. We strongly recommend that wherever possible the data for such calls should be packed into arrays and the interface desgined so as to enforce fewer calls across the language boundary. For example, Chart supports chart\_new\_nodes() rather than chart\_new\_  $\mathop{\rm node}\nolimits()^3.$ 

# **5. FUNCTION CALLS**

The macro defun-external defines the library's functional interface. It hides everything that really matters but the programmer never wants to see: argument unmarshalling, checking and result marshalling; foreign name translation; memory management; error handlers. It installs an entry point into lisp (as if by cffi:defcallback), arranging for the corresponding C-name to be exported from the library and thus made visible to the application programmer. By hacking into the defcallback form's macroexpansion it is able to wrap error handlers around argument deconstruction as well as the body of the function; if for example an argument of the wrong type shows up then CLAUDE can explain the problem to the application:

```
>>> chart.describe_nodes([g])
Traceback (most recent call last):
  [.\,.]File "pyChart\invoke.py", line 63, in invoker
```
check(func, ctypes.byref(pointer), \*args) File "pyChart\invoke.py", line 54, in check raise ChartError() pyChart.invoke.ChartError: #<Chart Graph handle= 0x20053748> is a graph, but a node was expected. >>>

The types of all arguments and the result (if any) must be specified, to allow for automatic conversion on the way in and out of the function. For example, this function:

```
(defun-external (display-graph
                 :result-type (object
                                :allow-null t))
    ((display display))
  (chart:display-graph display))
```
takes a display and returns a CLAUDE object, possibly null; and this one:

```
(defun-external set-node-locations
    ((display display)
     (nodes-and-locations (array
                            (record
                             (node
                              (record
                               (int int)
                               :allow-null t)))))))
  (loop for (node location) in nodes-and-locations
        do
        (setf (chart:node-location node display)
              (when location
                (apply 'chart:make-location
                       location)))))
```
takes a display and a sequence of (node location) pairs, where the location is either a pair of integers or null, and the function does not return a result.

Passing a variable number of arguments across a foreign function interface can get ugly and we've chosen not to support it. The arguments to an external function are always fixed; the library is free to accept nulls for arguments whose specification was in some sense optional; and an array argument can have variable length.

By default each external call runs in its own thread. This allows for a last-ditch defense against errors in the library (or CLAUDE, or for that matter the lisp implementation): if the thread dies then the call is necessarily over but the program is not<sup>4</sup>. This precaution might not seem very important once the library is believed to be working properly, but during development it's invaluable.

 ${}^{3}$ A simple experiment indicates that if chart\_new\_node() were made available, it would generate 1000 nodes almost an order of magnitude slower than its array counterpart.

 ${\rm ^4Lisp}$  Works executes all incoming calls in its "thread created by foreign code"; if this thread is killed (say by an unguarded "Quit process" restart) then no further incoming calls can be handled in that lisp session.

```
(let ((result +error+)
      (name (format nil "Safe call to "s"
                    function)))
  (flet ((safe-run ()
           (when (with-simple-restart
                     (abort "Abandon call to "a"
                            function)
                   (let ((*debugger-hook*
                           'debugger-hook))
                     (apply function arguments))
                   t)
             (setf result +success+))))
    (bt:join-thread (bt:make-thread #'safe-run
                                     :name name))
   result))
```
Function calls from the CLAUDE library into the application are referred to as callbacks (we're describing life from the application writer's perspective). Their uses range from notification of mouse events in a graphical toolkit to the handling of asynchronous errors. In lisp they are equivalent to invocations of cffi:foreign-funcall-pointer; LispWorks has a declarative macro fli:define-foreign-funcallable for handling this, a call to which is assembled and explicitly compiled first time a callback is invoked.

Callbacks are established and removed by calls to claude\_ set\_callbacks(); they can be associated with a specific object and/or with none at all.

```
@ctypes.WINFUNCTYPE(ctypes.c_void_p,
                    ctypes.c_uint,
                    ctypes.c_uint)
def advise_condition(foreignRef, report):
   lib.raise_error(report)
set_callbacks(None, (("claude_advise_condition",
                      advise_condition),))
```
If the library wishes to invoke a callback on an object and none is currently established – either on that object or nonspecifically – then nothing happens (i.e. it's not an error). It's assumed that the application programmer doesn't care to be informed about this particular event.

```
(invoke-callback
 '(:void
   (display (display :allow-null t))
   (address uint))
display
 'advise-condition
 (when (and display (object-wrapper display))
   display)
report)
```
## **6. ERROR HANDLING**

The functions which CLAUDE exports all return a success/fail code (and so any "result" which functions wish to communicate must be via a pointer argument for the application to dereference).

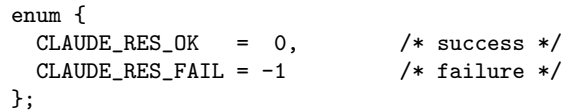

If the application spots a fail code, it can call claude\_last\_ error() to find out more.

```
(defun-external (last-error :result-type ustring)
    ()
  (shift-last-error nil))
(defun debugger-hook (condition encapsulation)
  (declare (ignore encapsulation))
  (shift-last-error condition)
  (short))(defun shift-last-error (condition)
  (shiftf *last-error*
          (when condition
```
(with-output-to-string (report) (report condition report)))))

There are methods on report for handling errors, warnings, and complaints (application pilot errors spotted by the library). The method on errors produces a full lisp backtrace; the library can choose whether to pass the whole thing on or to chop it (after the first line, say); if the application does anything intelligent with this string and its end users are sufficiently well trained then the backtrace could even be forwarded to the library writer for assistance. CLAUDE contains an elementary patch loader (which has been described elsewhere<sup>5</sup>) and so field patching of the lisp library is generally possible. Note that in LispWorks, at least, it is not possible to export new functions from the library without resaving the image, and so the introduction of additional defun-external forms is one thing that cannot be patched.

An asynchronous error can't be handled as above: the option of returning a CLAUDE\_RES\_FAIL isn't available when we're not actually inside a defun-external call. So it's advised that all threads which the library creates should install an error handler which invokes the claude\_advise\_condition callback, and that the application should handle this callback. When the application is notified of an asynchronous error, it can either deal with this directly, or make a synchronous call to claude\_raise\_error() and allow the usual error handlers to take over:

```
(defun-external raise-error ((report ustring))
  (shift-last-error report)
  (abort))
```
## **7. THE EXPORT PROCESS**

After downloading the toolkit, the first step in exporting a library is to call claude-setup:configure, supplying the library's name and a working directory. For example, with a library called wombat, the following files and subdirectories are established:

```
5See http://www.nicklevine.org/play/patching-made-
easy.html
```

```
wombat/
  build/save-dll.lisp
  claude/
    claude.asd
    src/...
  examples/C/...
  include/wombat.h
  manual/...
  pyWombat/...
  src/defsys.lisp
  wombat.asd
```
Even though no library is yet present we can easily try out the vanilla framework, by using the build script save-dll. lisp to save a DLL and then running some tests through the Python interface:

```
C:\home\wombat> lisp -init save-dll.lisp
  [...] in the same is a set of same in the same is saves wombat.dll
C:\home\wombat> python
Python 2.7.1
>>> from pyWombat import wombat
>>> wombat.Wombat()
<Wombat Wombat handle=0x200538b0>
>>> wombat.objects.communications_test()
True
>>>
```
Source files defining the library's external interface can later be added to the src/ directory; these files along with dependencies for loading the library itself should be listed in the LispWorks defsys file (or, for those who'd rather, in the equivalent .asd file; the build script should then be set to load this instead). As each external class or function appears in lisp, its counterpart should be added to the pyWombat package. Whether or not the library is being targetted at Python application writers, Python is a reasonable test environment for it. Only once features are known to be working is it worth adding them to the C header and test files and finally to the manual.

The library, and in particular its CLAUDE layer, should be developed using lisp images saved to include a full lisp IDE (for instance, the LispWorks environment, or SLIME). CLAUDE supports this, via command-line arguments supplied when save-dll.lisp is loaded. With an IDE in place all the standard lisp development tools are immediately available. In particular it's straightforward to edit and recompile library code; depending on the framework being used to test the library, it may (Python) or clearly will not  $(C)$  be possible to interactively update the calling code without frequent halts. As already noted, one other cause for closing down and resaving the lisp image is addition of exported functions (new calls to defun-external).

# **8. ANOTHER EXAMPLE**

Let's see what's involved in exporting another library: one not written by the present author. We choose Edi Weitz's ".NET layer for Common Lisp": RDNZL. We don't have space for the whole thing here, so we pick the following short example, for accessing web pages, out of RDNZL documentation and work on exporting that.

(import-types "System" "Net.WebClient")

```
(defun download-url (url)
  (let ((web-client (new "System.Net.WebClient")))
    [GetString (new "System.Text.ASCIIEncoding")
               [DownloadData web-client url]]))
```
Note the reader-macro on #\[, which case-preserves the next symbol and expands into a call to rdnzl:invoke. Two minor problems are presented, and we'll have to work around them:

- the function rdnzl:new returns an instance of the *struc*ture type rdnzl: container; and
- neither the argument types of invoke's variable number of arguments nor that of its return value are preordained.

Let's deal with the RDNZL structure instances first, wrapping externalised objects around them<sup>6</sup>. In general new takes a variable number of arguments, but that feature won't be needed for this cut-down example.

```
(defclass-external container ()
  ((container :reader container-container
              :initarg :container)))
(defun contain (container)
  (make-instance 'container :container container))
(defun-external (new :result-type container)
  ((type ustring))
```
(contain (rdnzl:new type)))

The next two functions are straightforward. Each RDNZL container has a type-name which is used in its print-object method, and it's worth exporting that; rdnzl:import-types takes a list of strings and doesn't return a value.

```
(defun-external import-types
  ((types (array ustring)))
  (apply 'rdnzl:import-types types))
(defun-external (type-name :result-type ustring)
  ((container object))
  (rdnzl::get-type-name
   (container-container container)))
```
The only real annoyance is rdnzl:invoke. Its first two arguments are a (RDNZL) container and a string, but after that all bets are off. A simple (if inelegant) solution for handling this flexibility is to export a number of functions, one for each signature that's needed. Here are the two we want. We have to translate between RDNZL's structure objects and our externalised CLOS instances, but otherwise the going is clear.

<sup>6</sup>CLAUDE does support the direct export of structureobjects, via its defstruct-external macro, but using that here would involve modifying RDNZL source, so we'll investigate this other option.

```
(defun-external (invoke-container-string
                 :result-type container)
 ((container object)
  (method ustring)
  (arg ustring))
 (contain
  (rdnzl:invoke (container-container container)
                 method arg)))
(defun-external (invoke-string-container
                 :result-type ustring)
 ((container object)
  (method ustring)
  (arg container))
 (rdnzl:invoke (container-container container)
                method
                (container-container arg)))
```
Now for the Python. We start by writing a stub for simplifying access to each of the external functions, for instance:

```
def new(type):
   return lib.rdnzl_new(type)
```
We can then implement a higher-level interface. Omitting here some of the details (string conversion functions; and a \_\_repr\_\_ method which uses rdnzl\_type\_name() to generate printed representations), we have:

```
def import_types(types):
    c_strings = map(c_string, types)
    lib.import_types(objects.pack(c_strings))
```

```
class Container(objects.RdnzlObject):
   def __init__(self, type=None, handle=None):
        if handle is None:
            handle = lib.new(type)
        objects.RdnzlObject.init(self, handle)
```

```
def invoke_container_string(self, method, arg):
    invoke = lib.invoke_container_string
    handle = invoke(self.box(),
                    c_string(method),
                    c_string(arg))
    return Container(handle=handle)
```
and similarly for invoke\_string\_container().

Finally, we can try it all out, stepping our way through the download-url function with which we started:

```
>>> from pyRdnzl import rdnzl
>>> rdnzl.import_types(["System", "Net.WebClient"])
>>> c=rdnzl.Container("System.Net.WebClient")
>>> d=c.invoke_container_string("DownloadData",
      "http://nanook.agharta.de/")
>>> e=rdnzl.Container("System.Text.ASCIIEncoding")
\gg (c,d,e)(<Rdnzl Container System.Net.WebClient
      handle=0x20053748>,
 <Rdnzl Container System.Byte[] handle=0x20053838>,
 <Rdnzl Container System.Text.ASCIIEncoding
      handle=0x200538b0>)
>>> print e.invoke_string_container("GetString", d)
<html>
  <head>
    <meta http-equiv="refresh"
          content="0;url=http://weitz.de/">
  </head>
  <body>
  </body>
</html>
>>> rdnzl.objects.remove_objects([c,d,e])
>>>
```
### **9. CONCLUDING REMARKS**

This toolkit has only been tried on one lisp implementation and exercised by one individual. Indeed it came about as a quite unforseen consequence of publishing Chart and it's clearly yet to meet its full general potential.

Preparing a Common Lisp library for use in the outside world means abandoning some of CL's grace: no withinteresting-state macro can cross the divide; interfaces which depend on any number of keyword arguments will have to be rethought, as will multiple return values, closures, and undoubtedly various other features among CL's great strengths. If these restrictions are not excessive then libraries can be exported in exchange for very reasonable effort. CLAUDE is an abstraction layer whose task is to simplify that effort.

Our audience can be expanded.